# **Distribution EOLE - Tâche #35385**

Scénario # 35264 (Terminé (Sprint)): Zephir 2.9 - Certificat => Invalide

# **Tester**

10/05/2023 12:00 - Benjamin Bohard

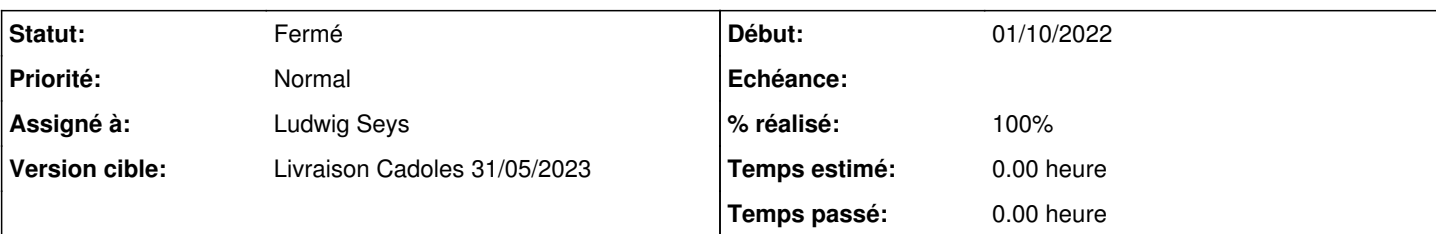

## **Description**

À voir si l'avertissement ajouté est suffisamment clair.

Pour qu'il s'affiche, il faut être dans une condition où le certificat ne correspondant pas au contenu des variables ssl\_subjectaltname et ssl\_server\_name

On peut ajouter des noms à la variable ssl\_subjectaltname puis lancer diagnose pour voir des DNS manquants.

On peut regénérer le certificat avec ces noms supplémentaires puis ré-éditer la variable ssl\_subjectaltname pour les modifier et enfin lancer diagnose pour avoir à la fois des DNS superflus et des DNS manquants.

Les avertissements n'apparaisent que dans le diagnose, ceux-ci étant ajoutés dans la partie purement diagnose et non dans la partie pyeole.

## **Historique**

## **#1 - 10/05/2023 14:11 - Ludwig Seys**

*- Assigné à mis à Ludwig Seys*

## **#2 - 11/05/2023 15:07 - Ludwig Seys**

*- Statut changé de Nouveau à En cours*

#### **#3 - 11/05/2023 15:33 - Ludwig Seys**

*- Statut changé de En cours à Résolu*

*- % réalisé changé de 0 à 100*

résultat du test correspondant aux attentes.

pour rappel l'ordre pour appliquer un changement dans les certificats est le suivants:

- 1. modificatin des variables.
- 2. reconfigure
- 3. /usr/share/creole/gen\_certif.py -f
- 4. pour valider

dans le test je fais l'inverse pour valider les messages d'erreur. dans ces messages "DNS manquants => titi.fr" est en rouge.

ajout d'un nom de domaine à la variable ssl\_subjectaltname

CreoleSet ssl\_subjectaltname "eolebase.ac-test.fr titi fr"

ensuite re-génération du certificat: /usr/share/creole/gen\_certif.py -f

diagnose:

```
*** Validité des certificats
Validité du certificat eole.crt
                          .                  Certificat => Invalide
                                .                      Chaîne => OK
```

```
.                  Expiration => Fin de validité dans plus de 30 jours
.                DNS reconnus => eolebase.ac-test.fr
.               DNS manquants => titi.fr
     Le certificat doit être généré à nouveau pour intégrer les DNS manquants.
```
#### reconfigure :

```
*** Validité des certificats
Validité du certificat eole.crt
                   .                  Certificat => Invalide
\therefore Chaîne => OK
.                  Expiration => Fin de validité dans plus de 30 jours
.                DNS reconnus => eolebase.ac-test.fr
                DNS manquants => titi.fr
     Le certificat doit être généré à nouveau pour intégrer les DNS manquants.
```

```
re-génération des certificats:
/usr/share/creole/gen_certif.py -f
```
#### diagnose :

```
*** Validité des certificats
Validité du certificat eole.crt
                   .                  Certificat => OK
. Chaîne => OK
.                  Expiration => Fin de validité dans plus de 30 jours
.                DNS reconnus => eolebase.ac-test.fr titi.fr
.                 Date de fin => lun. 11 mai 2026 15:19:26 CEST
                      .                          CA => CA-eolebase.ac-test.fr
```
#### **#4 - 12/05/2023 16:40 - Joël Cuissinat**

*- Statut changé de Résolu à Fermé*

*- Restant à faire (heures) mis à 0.0*

OK, Ajout d'un test squash : SC-T14-006 - Tester la validité du certificat autosigné du serveur (noms DNS) <https://dev-eole.ac-dijon.fr/squash/test-cases/9519/info>